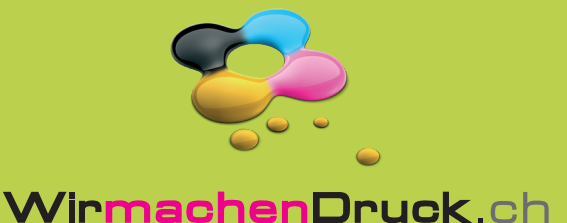

## **Datenblatt**

# Schokoladenherzen

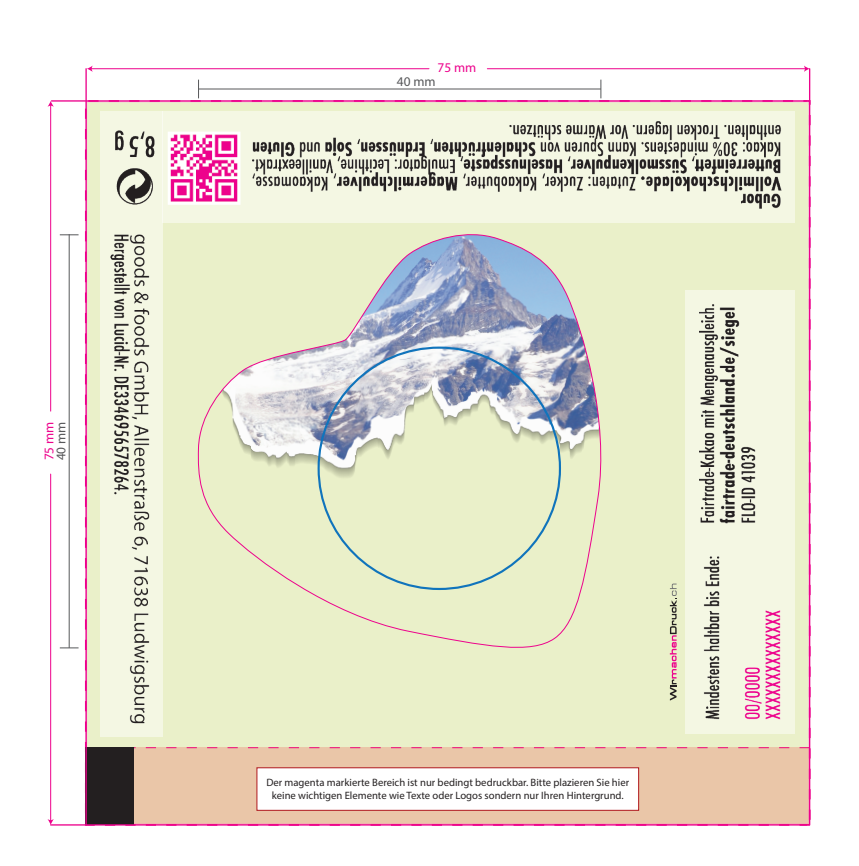

#### **Endformat: 75 x 75 mm**

Ì In diesem Format erhalten Sie Ihr fertiges Druckprodukt.

#### **Sicherheitsabstand: 3 mm**

Dieser wird vom Datenformat aus gemessen und verhindert unerwünschten Anschnitt Ihrer Texte und Informationen während der Produktion.

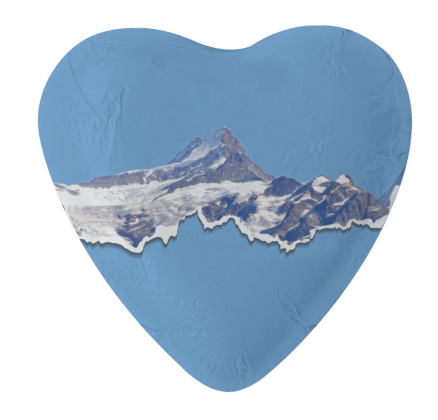

### 5 Tipps zur fehlerfreien Gestaltung Ihrer Druckdaten

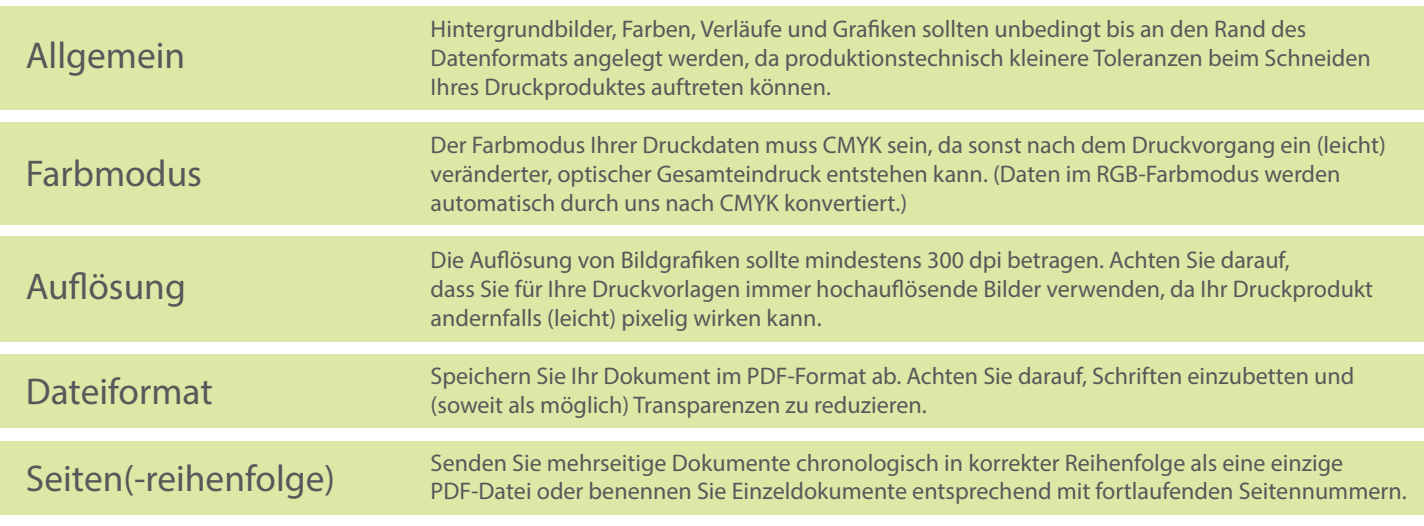